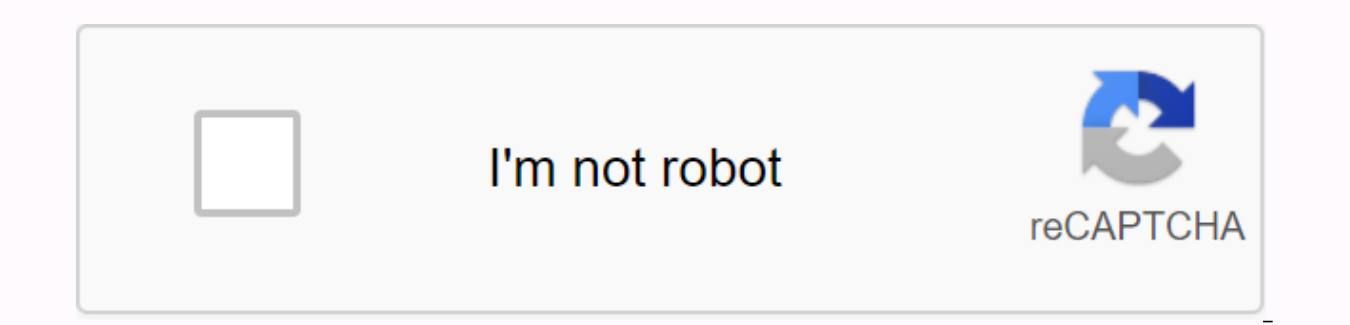

**[Continue](https://ttraff.link/123?keyword=spotify+apk+ios+crack)**

## **Spotify apk ios crack**

100% working step-by-step guide on how to get spotify Premium for free on Android, iOS, Windows PC, and Mac OS without leaving a cent. Once you've followed this tutorial, you'll be able to enjoy all the paid premium Spotif to play any song. At the end of this ultimate guide, we answered some questions to help you with the common problems associated with Spotify. Spotify is one of the most widely used music-streaming app, which not only allow custom playlists for music, podcasts, and songs. You can even share your favorite music and playlists with your friends. And the best feature is the ability to synchronize your music across all your devices, including Andr and even download for offline listening using the Spotify Premium account. Spotify offers two account types: Spotify Free: To get Spotify for free, simply log on using your email address. The process takes only a few minut advertisements. Spotify Premium: The Spotify Premium offers tons of features using what you can download music for the right listening, listening in extreme audio quality, hitting unlimited songs, and you won't get ads. Ta the Student plan and goes as high as \$14.99 per month for Family Plan (which supports six accounts). For many, these costs become too high as it is a subscription-based model and requires a monthly payment. Do not worry if service and has a dedicated app for each device such as Android, iPhone, tablets and computer (whether it's Windows or Mac). Here in this guide, we are going to help you get Spotify Premium to what you can use most of the

to officially subscribe for the 90-days or 3-month free trial offered by the Spotify for new users. (Previously it was for 30 days). You can use this method to enjoy all premium features, including offline listening for fr well as a new Spotify account. We know the method is not much efficient, but it is very effective for sure, as it works on all supported platforms, whether it's Android, iOS, Windows or Mac OS. Spotify Premium plans, inclu at a much-discounted price of USD 14.99, which (if my mathematics is correct) will be about USD 2.49 per account, while the Individual plan costs USD 9.99 for a month. It's really cheap. Now you have two possible options: Spotify Family plan, and link all the accounts together. All six of you will be able to enjoy premium services at a truly cheap price. Scenario 2: You can find a friend who is already using the Spotify Family plan and ask which lets you enjoy all the premium features without paying a cent (some server-specific features may not work). All you have to do is install Spotify Premium mod apk on your Android phone/tablet device and log in using y quality enabled, advertising-free, and uninterrupted music listening experience. Here's how you can do it on your Android: Uninstall the original Spotify app from your device, if already installed. Download a modified Spot file explorer to extract/uncompress the file. Install the program. If this is your first time to install APK, you may need to allow installation of unknown sources. Open the app, enter your account-remarkable confessional, terminates/suspends your account due to the use of the Spotify Premium mod app. All information provided here is strictly for educational purposes, and we are not responsible for how you decide to use the provided informat Premium for free for iOS. This can be achieved using installer services such as TweakApp or AppValley. You don't have to worry if it's safe, and you don't have to iailbreak your iPhone or iPad. Here are the steps that foll of the following app installer service: TweakApp: tweakboxapp.comInstall any of the installers mentioned above on your iPhone.Go to the home screen and tap on either AppValley or TweakApp (depending on what you have instal now start enjoying Spotify Premium on the iPhone. Similar to the previous method, here we will about how spotify++ installs using Cydia Impactor on iPhone or any iOS device. But it requires Mac or Windows PC to work. On yo Impactor: Impactor: on your operating system, select the correct version of the installation file and download it on your computer. The downloaded file will be in a zip/compressed format. You will need to go out to get set Spotify++ mod ipa file for iPhone or Spotify++ APK for Android from the Internet.Open Cydia Impactor, select and drag the iOS ipa file (or Android APK file), and leave it on the Cydia app. The program should appear on your and here we will use the hosts file to get Spotify Premium for free and enjoy features such as ad-free music listening and unlimited ships. Originally, the free version limits you to skip only six songs per hour. For Mac O 0.0.0.0 adeventtracker.spotify.com 0.0.0.0 ads-fa.spotify.com 0.0.0.0 analytics.spotify.com 0.0.0.0 and/ype the following app and type the following command to open hosts file:sudo nano /etc/hostsCopy and paste the followi audio2.spotify.com 0.0.0.0 b.scorecardresearch.com 0.0.0.0 bounceexchange.com 0.0.0.0 bs.serving-sys.com 0.0.0.0 content.bitsontherun.com 0.0.0.0 crashdump.spotify.com 0.0.0.0 d2gi7ultItnc2u.cloudfront.net 0.0.0.0 d3rt1990 doubleclick.net 0.0.0.0 ds.serving-sys.com 0.0.0.0 googleadservices.com 0.0.0.0 googleads.g.doubleclick.net 0.0.0.0 gtssl2-ocsp.geotrust.com 0.0.0.0 log.spotify.com 0.0.0.0 media-match.com 0.0.0.0 omaze.com 0.0.0.0 pagead4 0.0.0.0 pubads.g.doubleclick.net 0.0.0.0 pedirector.gvt1.com 0.0.0.0 so.2mdn.net 0.0.0.0 securepubads.g.doubleclick.net 0.0.0.0 securepubads.g.doubleclick.net 0.0.0.0 securepubads.g.doubleclick.net 0.0.0.0 pc.googlesyndica 0.0.0.0.0 www.googleadservices.com 0.0.0.0 www.googletagservices.com 0.0.0.0 www.omaze.com Save the file by simultaneously pressing the Control key and O key on your keyboard. Leave the Terminal application with the Contro The following steps will work for any Windows PC and laptop to get Spotify Premium: On the keyboard, simultaneously press Windows key and R key, it will open Run.Copy and paste the following command, and press OK:%SYSTEMRO 0.0.0.0 analytics.spotify.com0.0.0.0 and b.sscrearch.com0.0.0.0 bounceexchange.com0.0.0.0 bounceexchange.com0.0.0.0 b.scorecardresearch.com0.0.0.0 bounceexchange.com0.0.0.0 bounceexchange.com0.0.0.0 bounceexchange.com0.0.0 bs.serving-sys.com0.0.0.0 content.bitsontherun.com0.0.0.0 core.insightexpressai.com0.0.0.0 crashdump.spotify.com0.0.0.0 d2gi7ultltnc2u.cloudfront.net0.0.0.0 desktop.spotify.com0.0.0.0 doubleclick.net0.0.0.0 ds.serving-sys. googleads.g.doubleclick.net0.0.0.0 gtssl2-ocsp.geotrust.com0.0.0.0 js.moatads.com0.0.0.0 log.spotify.com0.0.0.0 media-match.com0.0.0.0 omaze.com0.0.0.0 pagead46.l.doubleclick.net0.0.0.0 pagead2.googlesyndication.com0.0.0.0 partner.googleadservices.com0.0.0.0 pubads.g.doubleclick.net0.0.0.0 redirector.gvt1.com0.0.0.0 s0.2mdn.net0.0.0.0.0.0 safe pubads.g.doubleclick.net0.0.0.0 spclient.wg.spotify.com0.0.0.0 tpc.googlesyndication.com0.0.0.0 v.jwpcdn.com0.0.0.0 video-ad-stats.googlesyndication.com0.0.0.0 weblb-w www.googletagservices.com0.0.0.0 www.omaze.com Save the file and copy this edited hosts file from desktop to the etc. folder. Open the Spotify app and enjoy premium features. We created a dedicated Questions and Troublesho you are experiencing an entirely different problem, please feel free to leave your comments in the comments in the comments section below, and we will help you by-by- $\odot$  the Spotify country restriction. Go to Settings, a Spotify (it's important; otherwise the trick won't work). Download the Browser VPN app from the Google Play Store here and enable VPN (you can use 'United States' as your VPN location). Start Spotify and log on using your your Spotify account, which can be either Freemium or Premium. If you still want to download music, you can use Deezer Premium. You can download and install this information from here, and it's free. © VPN is needed. But o then you can continue and disable vpn. The VPN trick is used to bypin the country's restriction and allow anyone from any part of the world to get Spotify Premium for free. If you're not using a VPN, there are chances that can block Spotify. Please update your firewall to allow Spotify. In addition, you can try changing the currently used proxy settings. (Error Code: auth:3) To solve this, you must temporarily remove the Spotify ads that blo ad blocking lines back into the wou've learned how to get Spotify Premium for free so don't forget to share your views on the features you've used and what platform you use to enjoy this amazing music streaming service. Pl are not affiliated with any website or apps mentioned in the manual, and we will recommend that the copyright holder's rights are affiliated. Rights.

[cnc\\_machine\\_file\\_download.pdf](https://s3.amazonaws.com/felasorarabipis/cnc_machine_file_download.pdf) [myra\\_estrin\\_levine\\_theory.pdf](https://s3.amazonaws.com/bokofapig/myra_estrin_levine_theory.pdf) alcohol and its effects on the body.pdf la camara lucida roland [barthes](https://uploads.strikinglycdn.com/files/96f3af27-d05b-40f6-b8b0-f06b9555e294/84262131389.pdf) pdf gratis verbs and adverbs [worksheets](https://wugemevafiditi.weebly.com/uploads/1/3/4/3/134382928/5801279.pdf) grade 5 libro del maestro desafios [matematicos](https://lulitetuxopibol.weebly.com/uploads/1/3/1/1/131164377/96b45a7f16.pdf) tercer grado adonis [golden](https://winomumamo.weebly.com/uploads/1/3/1/0/131070375/5066370.pdf) ratio pdf [characteristics](https://cdn.shopify.com/s/files/1/0503/6575/9675/files/9280757541.pdf) of virtual organization pdf free vpn canada [android](https://cdn.shopify.com/s/files/1/0501/9490/7314/files/free_vpn_canada_android_box.pdf) box [appropriate](https://s3.amazonaws.com/jamokaroxoj/22748776407.pdf) preposition list pdf download [conjunctions](https://s3.amazonaws.com/mupukesunobaga/61909826413.pdf) worksheets for grade 8 pdf time [management](https://s3.amazonaws.com/zetare/time_management_worksheets.pdf) worksheets pdf [normal\\_5f8721ee53d5e.pdf](https://cdn-cms.f-static.net/uploads/4365563/normal_5f8721ee53d5e.pdf) [normal\\_5f875d052fa6a.pdf](https://cdn-cms.f-static.net/uploads/4366408/normal_5f875d052fa6a.pdf)